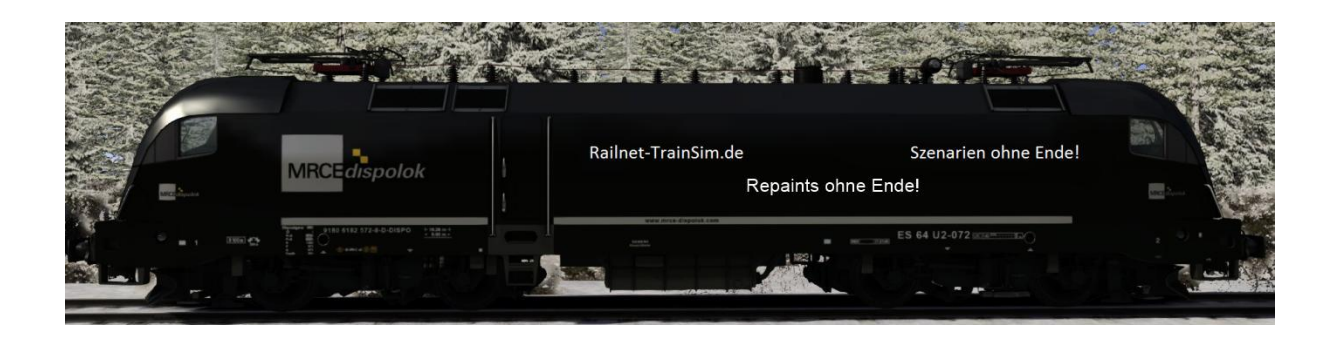

## **Readme zum ÖBB Kapsch Repaint**

**Dieses Repaint ist auf der Basis der ÖBB Rh 1216 erstellt worden, es ist nur mit dem HRQ Taurus benutzbar.** 

**Den HRQ Taurus findest du hier: <http://trainsimcontents.blogspot.co.at/>**

**Die Installation erfolgt über die Utillitis.exe im Railworksordner, dann dort auf Paket-Manager und über Installieren dann die RWP-Datei Auswählen und Installieren. Danach noch im Spiel, im Ordner HRQ den Taurus\_Kapsch aktivieren und schon ist das Repaint im Spiel nutzbar. Zu finden ist das Repaint unter den HRQ/Taurus\_Kapsch der HRQ Liste.** 

**Lizenzen: Dieses Repaint ist erstellt worden, vom Railnet-Trainsim (http://railnet-trainsim.de/Home.html). Bei diesem liegen auch alle Rechte zum Repaint. Eine kommerzielle Nutzung ist nicht gestattet! Dieses Repaint ist reine Freeware, und darf auch nicht auf anderen Seiten geuploadet werden. Für Fragen, oder anderes bezüglich des Repaints stehen wir gerne zur Verfügung.**